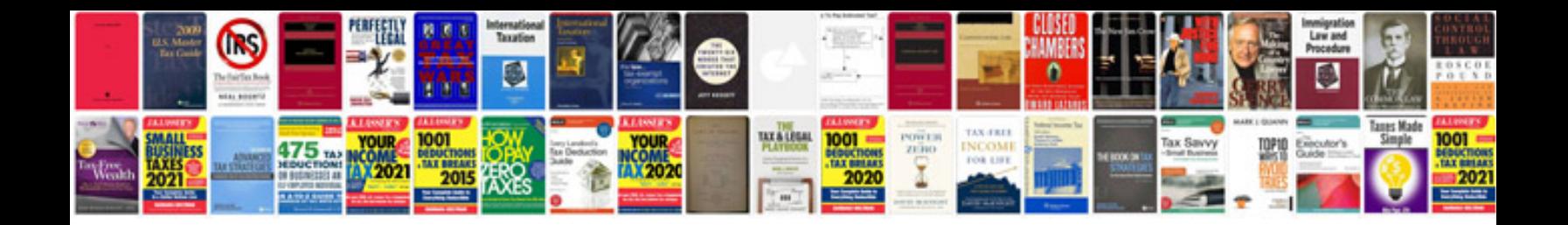

**Computer networks question bank with answers**

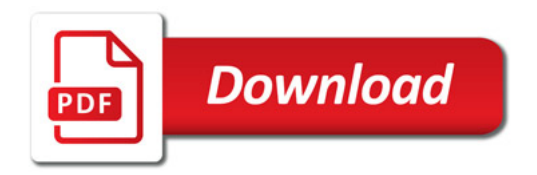

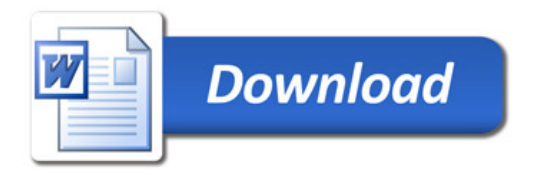